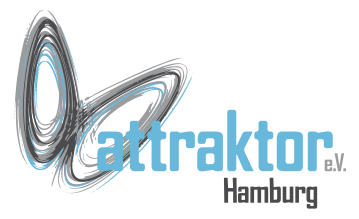

Das M5-Micropython stellt verschiedene Möglichkeiten zur Verfügung um den Zustand der Taster ermitteln. Hier werden wir uns mit die einfache Abfrage des Tasterstatus beschäftigen.

Dazu stehen die beiden Elemente **btnA** und **btnB** zur Verfügung:

**btnA.isPressed() btnA.isReleased() btnA.wasPressed() btnA.wasReleased()**

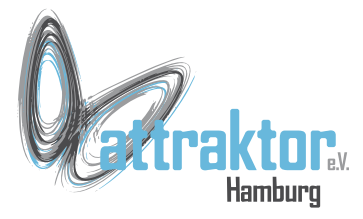

**>>> if btnA.isReleased(): print('Taster nicht gedrückt')**

 **Taster nicht gedrückt**

```
>>> if btnA.isPressed():
         print('Taste A ist gedrückt')
     Taste A ist gedrückt
                                         # Erst Taste A drücken und festhalten,
                                         # dann Enter drücken.
```
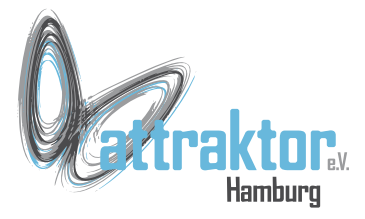

**>>> if btnA.isReleased(): print('Taster nicht gedrückt')**

 **Taster nicht gedrückt**

```
>>> if btnA.isPressed():
         print('Taste A ist gedrückt')
```
 **Taste A ist gedrückt**

**while True: if btnA.isPressed(): print('Taste A ist gedrückt')**

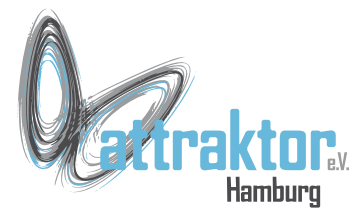

**>>> if btnA.isReleased(): print('Taster nicht gedrückt')**

 **Taster nicht gedrückt**

```
while True:
     if btnA.isPressed():
         print('Taste A ist gedrückt')
```

```
while True:
     if btnA.isPressed():
         print('Taste A ist gedrückt')
     while btnA.isPressed():
         Pass
```
**>>> if btnA.isPressed(): print('Taste A ist gedrückt')**

 **Taste A ist gedrückt**

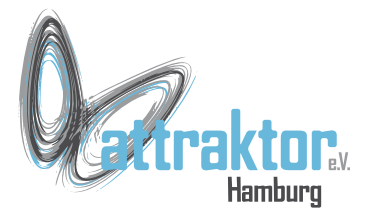

```
>>> if btnA.isReleased():
         print('Taster nicht gedrückt')
     Taster nicht gedrückt
>>> if btnA.isPressed():
         print('Taste A ist gedrückt')
     Taste A ist gedrückt
                                             while True:
                                                  if btnA.isPressed():
                                                      print('Taste A ist gedrückt')
                                             while True:
                                                  if btnA.isPressed():
                                                      print('Taste A ist gedrückt')
                                                  while btnA.isPressed():
                                                      Pass
                                             while True:
                                                  while btnA.isReleased():
                                                      pass
                                                  print('Taste A ist gedrückt worden!')
                                                  while btnA.isPressed():
                                                      passwhile True:
                                                  if btnA.wasPressed():
                                                      print('Taste A ist gedrückt')
```
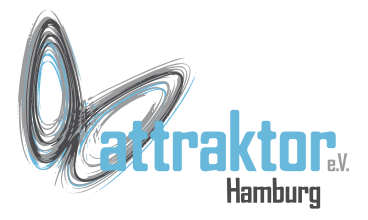

**Tastenentprellen import time**

**while True: while btnA.isReleased(): pass time.sleep\_ms(30) if btnA.isPressed(): print('Taste A ist gedrückt worden!') while btnA.isPressed(): pass time.sleep\_ms(30)**

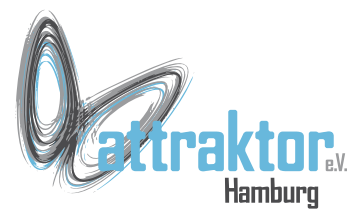

**btnA.wasPressed()**

**btnA.wasReleased() while True:**

 **if btnA.wasPressed(): print('Taste A ist gedrückt')**

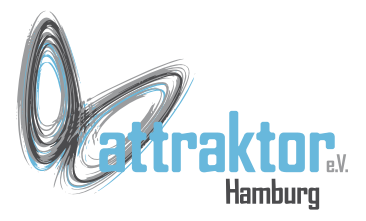

#### **ENDE**